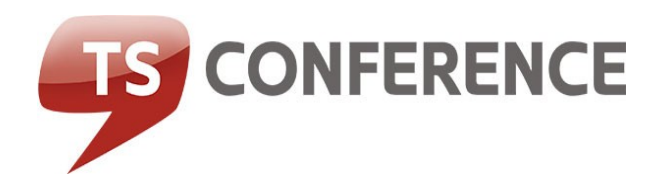

# Konferenzleitung - Tastencodes

## Volle Kontrolle über Ihre Telefonkonferenz

Hier finden Sie eine genaue Beschreibung der Konferenzleiter-Funktionen und der dazugehörigen Tastencodes. Durch tippen der \* Taste und des 2-stelligen Codes auf Ihrem Telefon oder Handy, werden die Aktion aktiviert oder deaktiviert.

### **Stummschaltung**

\*13- Stummschaltung der Teilnehmer \*23- Stummschaltung deaktivieren

Nach der gegenseitigen Begrüßung schaltet der Leiter in den Präsentationsmodus und verhindert Störungen des Vortrags, indem er die Teilnehmer stumm schaltet. Der Leiter kann jederzeit die Stummschaltung beenden um z.B. ein Feedback einzuholen.

### Abschließen des Konferenzraums

\*10- Abschließen des Konferenzraums \*14- Aufschließen des Konferenzraums Interne Besprechungen z.B. der Führungskräfte können ungestört abgehalten werden, ohne dass sich weitere Teilnehmer in den Konferenzaum einwählen können.

#### Ansage der Teilnehmeranzahl

\*12- Ansage der Teilnehmeranzahl Mit dieser Funktion haben Sie immer den Überblick über die Anzahl der Teilnehmer.